## **Crack Keygen 3ds Max 2015 Download REPACK**

Aug 16, 2021 - 3d max free download One of the smartest and most useful applications for creating artwork is Autodesk 3DS Max free download. This software allows artists-designers to model, animate, visualize and manipulate 3D objects. It also provides the ability to create scenes in which objects move in three-dimensional space. Autodesk 3DS Max download for free. Autodesk 3DS MAX is a powerful tool for 3D modeling, animation and visualization, developed and distributed by Autodesk. Utility is aimed at designers, animators and game developers. Package 3ds max supports technologies Maya, Digital Intros, Flash, Bryce and Softimage, and has tools for modeling, animation, rendering and compositing, both within a single project and during the calculation of scenes. The 3ds max suite includes an animation module, a rendering module, a compositing module, and a lighting module. They are all closely related. As a result, when the rendering module is used, the rendering and compositing processes run automatically. During rendering and compositing, there is no activity in the Visual Studio environment itself. Visualization in Visual Studio runs in the background. For more information, see Rendering and compositing processes For more information about these processes, see the section Rendering and compositing

processes. To apply rendering and compositing settings in Visual Studio when you create or update a project, follow these steps: From the View menu, select Project Properties. Expand the Project Layer node. Open the Dependencies tab. Click the Definitions button to open the dialog box. On the Options tab,

select the Rendering and Compositing Properties for the current project. Select the Rendering Options tab. If you want to apply render options to multiple projects, you can click Add, and then select the projects for which you want to apply render options. In the Rendering Options dialog box, select the objects

for which you want to apply the rendering options. Click the Options button in the Parameter Info area. Click the icon in the Parameter value field. In the Value for parameter field, click the value for the particular rendering parameter. If you want to add more than one value for a rendering parameter, click the Add button. In the Add Parameter dialog box, enter text in the Text field for the parameter. Enter a name for the parameter in the Name field. To define a default value for a parameter, click Set Default. To add multiple values for a parameter, click Add. To delete a parameter value, click Delete. To change the default value for a parameter, click Change Default Value. To save the changes and close the dialog box, click OK In the

Name field, enter a name for the parameter.

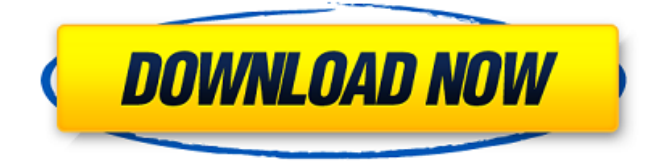

## 48db66ba5d

<https://www.pinio.eu/wp-content/uploads//2022/06/bernrav.pdf> [https://www.soonaradio.com//upload/files/2022/06/KWZNlmeJdduMuerC3PKl\\_11\\_a2d1359b86b55](https://www.soonaradio.com//upload/files/2022/06/KWZNlmeJdduMuerC3PKl_11_a2d1359b86b55bd3cb366f35482311bd_file.pdf) [bd3cb366f35482311bd\\_file.pdf](https://www.soonaradio.com//upload/files/2022/06/KWZNlmeJdduMuerC3PKl_11_a2d1359b86b55bd3cb366f35482311bd_file.pdf) <https://lear.orangeslash.com/advert/wondershare-video-editor-311-serial-key/> <https://www.pronitron.com/advert/fruits-basket-manga-ebook-download-exclusive/> <https://xplico.no/wp-content/uploads/2022/06/valeope.pdf> <https://irabotee.com/wp-content/uploads/2022/06/glornais.pdf> [https://www.autourdechenonceaux.fr/wp](https://www.autourdechenonceaux.fr/wp-content/uploads/2022/06/Cakewalk_Sonar_X2_Producer_ISO_Serials_Updates_Utorrent.pdf)[content/uploads/2022/06/Cakewalk\\_Sonar\\_X2\\_Producer\\_ISO\\_Serials\\_Updates\\_Utorrent.pdf](https://www.autourdechenonceaux.fr/wp-content/uploads/2022/06/Cakewalk_Sonar_X2_Producer_ISO_Serials_Updates_Utorrent.pdf) [https://moviercool-aliyun.oss-cn](https://moviercool-aliyun.oss-cn-hangzhou.aliyuncs.com/moviercool/web/2022/06/20220611094724262.pdf)[hangzhou.aliyuncs.com/moviercool/web/2022/06/20220611094724262.pdf](https://moviercool-aliyun.oss-cn-hangzhou.aliyuncs.com/moviercool/web/2022/06/20220611094724262.pdf) <https://o-etxt.ru/wp-content/uploads/2022/06/wasimel.pdf> <https://ecageophysics.com/2022/06/11/kitab-tafsir-al-ibriz-pdf-hot-download/> [http://www.fuertebazar.com/2022/06/11/crack-microsoft-sql-server-2014-enterprise-edition-x64-pt](http://www.fuertebazar.com/2022/06/11/crack-microsoft-sql-server-2014-enterprise-edition-x64-pt-br-msdn-link/)[br-msdn-link/](http://www.fuertebazar.com/2022/06/11/crack-microsoft-sql-server-2014-enterprise-edition-x64-pt-br-msdn-link/) [https://keyandtrust.com/wp](https://keyandtrust.com/wp-content/uploads/2022/06/Gta_Vice_City_Mp3_Report_Filegolkes_EXCLUSIVE.pdf)[content/uploads/2022/06/Gta\\_Vice\\_City\\_Mp3\\_Report\\_Filegolkes\\_EXCLUSIVE.pdf](https://keyandtrust.com/wp-content/uploads/2022/06/Gta_Vice_City_Mp3_Report_Filegolkes_EXCLUSIVE.pdf) [https://seecurrents.com/wp](https://seecurrents.com/wp-content/uploads/2022/06/VideoPad_Video_Editor_804_Crack_Registration_Code_2020.pdf)[content/uploads/2022/06/VideoPad\\_Video\\_Editor\\_804\\_Crack\\_Registration\\_Code\\_2020.pdf](https://seecurrents.com/wp-content/uploads/2022/06/VideoPad_Video_Editor_804_Crack_Registration_Code_2020.pdf) <https://www.yesinformation.com/driver-gigabyte-m68mt-s2-for-windows-10-64-bit/> <https://hanna-kash.ru/?p=11975> <https://rbtechfs.com/wp-content/uploads/2022/06/peppwin.pdf> <https://www.puremeditation.org/2022/06/11/arcgis-engine-developer-kit-101-torrent/> <https://cucinino.de/wp-content/uploads/Thinkwise2009crack.pdf> <https://biodashofficial.com/cracked-installshield-2015-full-download-free/> <http://servicellama.com/?p=89675>